# Replace certain issue link types with different ones

# Features used to implement the example Example: Replace certain issue link types with different ones Other examples of that functions Related Usage Examples

## Features used to implement the example

- Create issue link
- Break issue link
- · Copy parsed text to a field

# Example: Replace certain issue link types with different ones

The following situation:

- Two issue type: Test and Story
- · Two link type: Pruebas (Es probado por, Esta probando a) and Pruebas Old (Fue probado por, Probó a)
- Pruebas Link type between Test and Story. "Es probado por" from Story and "Esta probando a" from Test.

I need change Pruebas link to Pruebas Old. For example:

Issue link before transition:

- Test A "Esta probando a" Story A
- Story A "Es probado por" Test A

Issue link after transition:

- Test A "Probó a" Story A
- Story A "Fue probado por" Test A

You should insert in the transition of Test's workflow the following 3 post-functions: Post-function Copy parsed text to a field with the following configuration:

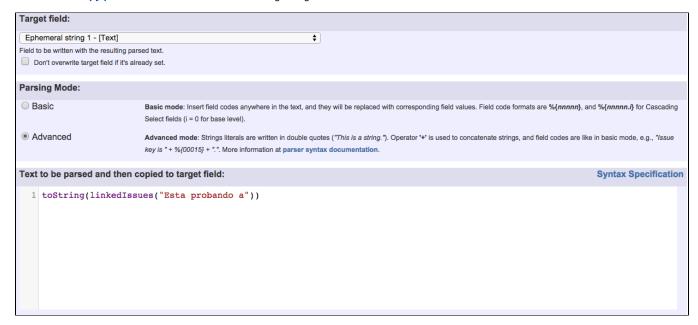

Post-function **Create issue link** with the following configuration:

| Issues at source end:                                | <ul><li>Current issue</li></ul>                     |                                                                                                    |
|------------------------------------------------------|-----------------------------------------------------|----------------------------------------------------------------------------------------------------|
| This parameter sets issues at the source end of the  | Current issue will be linked to destination issues. |                                                                                                    |
| issue links that will be created.                    | leaves in field                                     | Owner, Prud                                                                                                    |
|                                                      | Issues in field                                     | Summary - [Text]                                                                                                    |
|                                                      | Issues in field will be linked                      | Selected field is expected to contain a comma or blank separated list of issue keys, e.g., "CRM-1, CRM-2, CRM-3" or "CRM-1              |
|                                                      | to destination issues.                              | CRM-2 CRM-3".                                                                                                    |
|                                                      | Issues returned                                     | 1                                                                                                    |
|                                                      | by JQL                                              |                                                                                                    |
|                                                      | Issues returned by JQL                              |                                                                                                    |
|                                                      | query will be linked to                             |                                                                                                    |
|                                                      | destination issues.                                 | Field code injector:                                                                                                    |
|                                                      |                                                     | Summary - [Text] - %{00000}                                                                                                    |
|                                                      |                                                     | - Field codes with format %{nnnnn} may be inserted in the JQL Query, and will be replaced with field values at runtime. Most times      |
|                                                      |                                                     | it's a good idea to write field codes between double quotes (e.g. "%{00001}"), since field values may contain blank spaces that will    |
|                                                      |                                                     | produce JQL parsing errors at runtime.                                                                                                  |
|                                                      |                                                     | - Cascading Select fields and Multi-level Cascading Select fields specific levels can be referenced with %{nnnnn.0} for parent          |
|                                                      |                                                     | level, %{nnnn.1} for child level, etc.                                                                                                  |
|                                                      |                                                     |                                                                                                    |
|                                                      |                                                     |                                                                                                    |
| Issue link type:                                     | is blocked by                                       |                                                                                                    |
| This parameter sets the issue link type of the issue | blocks                                              |                                                                                                    |
| links that will be created.                          | is cloned by                                        |                                                                                                    |
|                                                      | clones                                              |                                                                                                    |
|                                                      | is duplicated by                                    |                                                                                                    |
|                                                      | <ul> <li>duplicates</li> </ul>                      |                                                                                                    |
|                                                      | Fue probado por                                     |                                                                                                    |
|                                                      | Probó a                                             |                                                                                                    |
|                                                      | <ul> <li>Es probado por</li> </ul>                  |                                                                                                    |
|                                                      | Esta probando a                                     |                                                                                                    |
|                                                      | o relates to                                        |                                                                                                    |
|                                                      | o relates to                                        |                                                                                                    |
|                                                      | is validated by                                     |                                                                                                    |
|                                                      | o validates                                         |                                                                                                    |
|                                                      | Validation                                          |                                                                                                    |
|                                                      | Issue Link Direction: source                        | end_issues issue link type destination_end_issues                                                                                       |
|                                                      |                                                     | is blocked by destination_end_issue                                                                                                    |
|                                                      |                                                     |                                                                                                    |
| Issues at destination end:                           | Issues in field                                     | Ephemeral string 1 \$                                                                                                    |
| This parameter sets issues at the destination end of | Issues in field will be                             | Field is expected to contain a comma or blank separated list of issues keys, e.g., "CRM-1, CRM-2, CRM-3" or "CRM-1 CRM-2 CRM-           |
| the issue links that will be created.                |                                                     | ".                                                                                                    |
|                                                      |                                                     |                                                                                                    |
|                                                      | Issues returned                                     | 1                                                                                                    |
|                                                      | by JQL                                              |                                                                                                    |
|                                                      | Issues returned by JQL                              |                                                                                                    |
|                                                      | query will be linked to                             |                                                                                                    |
|                                                      | source issues.                                      | Field code injector:                                                                                                    |
|                                                      | (                                                   | Summary - [Text] - %{00000} \$                                                                                                    |
|                                                      |                                                     | - Field codes with format %{nnnnn} may be inserted in the JQL Query, and will be replaced with field values at runtime. Most times it's |
|                                                      |                                                     | a good idea to write field codes between double quotes (e.g. "%{00001}"), since field values may contain blank spaces that will produce |
|                                                      |                                                     | IQL parsing errors at runtime.                                                                                                    |
|                                                      |                                                     | - Cascading Select fields and Multi-level Cascading Select fields specific levels can be referenced with %{nnnnn.0} for parent          |
|                                                      |                                                     | ovol 9/ (mmmm 4) for obild lovol, oto                                                                                                   |

| Issue linking operation:                                                                                                    | Each source issue will be linked to all destination issues.                                                                                                    |  |  |
|----------------------------------------------------------------------------------------------------|----------------------------------------------------------------------------------------------------|--|--|
| This parameter sets which kind of issue linking operation will be carried out.                                                                                       | Each source issue will be linked to one destination issue according to order of appearance.  Source Issue 1 Source Issue 3 Source Issue N  Destination Destination Destination Destination |  |  |
|                                                                                                    | Issue 1 Issue 2 Issue 3 Issue M                                                                                                    |  |  |
| Run as:                                                                                                    |                                                                                                    |  |  |
| Select the user that will be used to execute this feature. JIRA will apply restrictions according to the permissions, project roles and groups of the selected user. |                                                                                                    |  |  |
| Current user \$                                                                                                    |                                                                                                    |  |  |
| User defined by a field.                                                                                                    | Input a certain fixed user. Expected value is a user name, don't confuse it with user's full name.                                                                                         |  |  |

Post-function Break issue link with the following configuration:

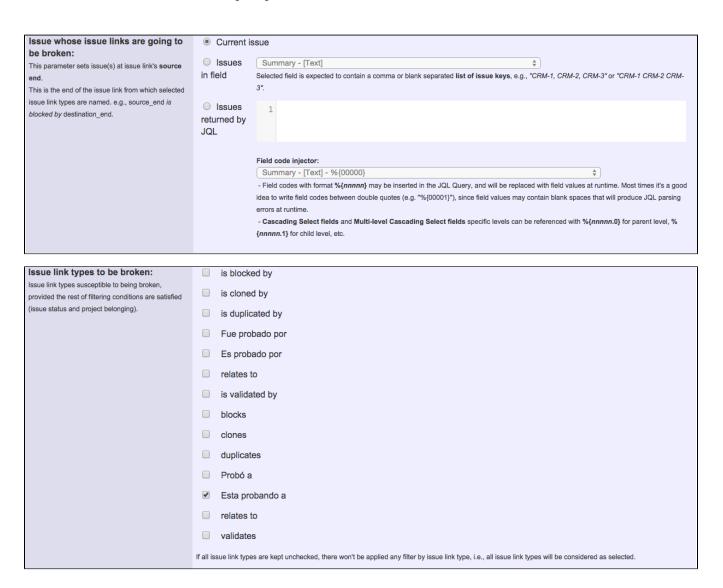

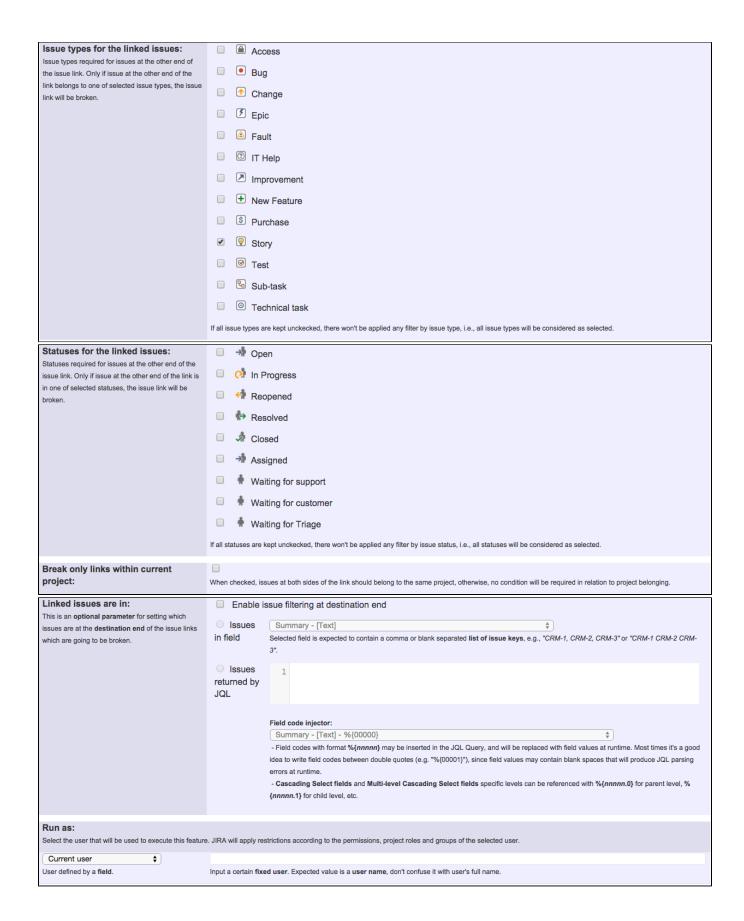

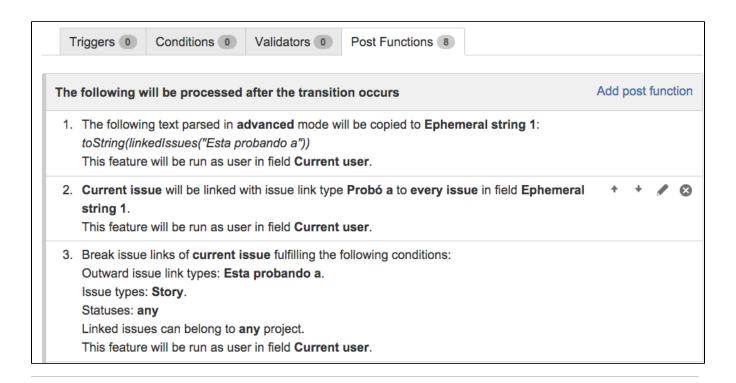

## Other examples of that functions

### Create issue link

Page: Automatically create an issue link after issue creation on email by "Enterprise Mail Handler for Jira" app

Page: Create issue links based on a custom field value avoiding duplicates

Page: Creating issue links to issues with the same "Summary"

Page: Parse description for creating issue links

Page: Replace certain issue link types with different ones

### Break issue link

Page: Replace certain issue link types with different ones

### Copy parsed text to a field

Page: Add all assignees of certain sub-task types to a "Multi-User Picker" custom field

Page: Add and remove a single or a set of items from multi valued fields

Page: Add current user to comment

Page: Add or remove request participants

Page: Add watchers from a part of the issue summary: "Summary\_text -

watcher1, watcher2, watcher3, ..."

Page: Assign issue based on the value of a Cascading Select custom field

Page: Assign issue to last user who executed a certain transition in the workflow

Page: Automatically close resolved sub-tasks when parent issue is closed

Page: Automatically reopen parent issue when one of its sub-tasks is reopened

Page: Calculate the time elapsed between 2 transition executions

Page: Close parent issue when all sub-tasks are closed

Page: Combine the values of several Multi-User picker fields

Page: Compose a parsed text including the "full name" or a user selected in a User Picker custom field

Page: Compose dynamic text by inserting field values in a text template

Page: Copy issue labels to a custom field

Page: Copy the value of a user property into a user picker

Page: Create a comment in sub-tasks when parent transitions

# Related Usage Examples

- Validate only issue links created in transition screen
  - example
  - validator
  - o issue-links
- Require issue link when resolving as duplicate
  - o example
  - validatorissue-links
- Ensure that all issues linked with a certain issue link type have
- "Due Date" field set
  - example
  - validator
  - issue-links
- Block an epic's transition depending on linked issues status and due date
  - o example
  - validator
  - o issue-links
  - transition
- Add and remove a single or a set of items from multi valued fields
  - o example
  - post-function
  - o custom-field
  - o issue-links
  - o sub-task
- Writing a comment to blocked issues when blocking issues are resolved
  - o example
  - post-function
  - o issue-links
- Prevent issue from moving forward if it's dependent on nonaccepted tickets
  - o example
  - o validator
  - o issue-links
  - transition
- Enforce linked issues in a specific project to be "Closed" before closing issue
  - o example
  - o validator
  - issue-links

Page: Execute transition in epic

Page: Getting the number of selected values in a custom field of type Multi Select

Page: Limit the number of hours a user can log per day

Page: Make a sub-task's status match parent issue's current status on creation

Page: Make parent issue progress through its workflow

Page: Moving story to "In Progress" when one of its sub-tasks is moved to "In Progress"

Page: Moving story to "Ready for QA" once all its sub-tasks are in "Ready for QA" status

Page: Parse Email adresses to watchers list

Page: Parsing text from last comment and appending it to issue's summary

Page: Remove versions selected in a version picker custom field

Page: Replace certain issue link types with different ones

Page: Restrict parent issue from closing if it has sub-tasks that were

created during a given parent issue status

Page: Set a Select or Multi-Select field using regular expression to express the values to be assigned

Page: Set assignee depending on issue type

Page: Set field depending on time passed since issue creation

Page: Set priority for issues that have been in a certain status for longer than 24 hours

Page: Set security level based on groups and project roles the reporter or creator are in

Page: Transition linked issues in currently active sprint Page: Transition only a sub-task among several ones

Page: Transition parent issue only when certain issue sub-task types are done

Page: Update Cascading Select custom field with a value of the field in parent issue

Page: Update checkboxes custom field if a file has been attached during a transition

Page: Validation on issue attachments

Page: Validation on MIME types of issue attachments

Page: Writing a comment to blocked issues when blocking issues are

resolved

- transition
- Block or hide a transition for an issue depending on its issue links
  - o example
  - validator
  - o issue-links
  - transition
- · Prevent transitioning when there is a blocking issue
  - o example
  - o validator
  - o issue-links
  - o sub-task
  - o transition
- Prevent issue from being "Closed" if blocking issues aren't yet closed
  - o example
  - o validator
  - o issue-links
  - transition
- Block creation of issue type X if it has not been linked with link type Y to issue type Z on the "Create Issue" screen
  - o example
  - validator
  - o issue-links
- Prevent issue from being closed if it has links of type "is

blocked by" to open issues

- o example
- o condition
- o validator
- o issue-links
- transition
   Transition linked issues in currently active sprint
  - o example
  - o post-function
  - o issue-links
  - o transition
- Automatically become watcher of every issue blocking an issue assigned to you
  - o example
  - o post-function
  - o issue-links